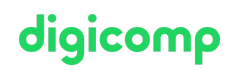

# **Effizient Notizen erstellen mit Microsoft OneNote («MON»)**

Lernen Sie in diesem halbtägigen Einführungsseminar von Microsoft OneNote, wie Sie Ihre Notizen effizient erfassen, diese im Team teilen, eine Wissensdatenbank oder eine Protokollübersicht aufbauen.

Dauer: 0.5 Tage Preis: 400.– zzgl. 8.1% MWST Kursdokumente: Digitale Kursunterlagen

## Inhalt

#### 1 Einführung in das digitale Notizbuch

- Arbeitsoberfläche und Bereiche des Notizbuchs
- Unterschieden zwischen OneNote 2016 und der OneNote App

#### 2 Texte erfassen, anpassen und anordnen

#### 3 Mit Kategorien arbeiten

- Vorhandene Kategorien verwenden
- Neue Kategorien erstellen

#### 4 Diverse Inhalte verwenden

- Tabellen
- (Online-) Bilder
- Anhänge
- (Online-) Videos
- Aufzeichnungen
- Vorlagen erstellen und verwenden

#### 5 Freihandzeichnungen

#### 6 Infos aus Web und anderen Office-Applikationen

#### 7 Notizbuch freigeben

- Freigeben im Unternehmen
- Freigeben via Link

#### 8 OneNote WebApp und OneNote Mobile

#### 9 Tipps & Tricks

## Key Learnings

Erfassen von Notizen und anderen Informationen in Microsoft OneNote, um jederzeit effizient darauf zugreifen zu können

## **Zielpublikum**

Dieser Kurs richtet sich an Anwender/innen, die ihre vielfältigen Informationen und Ideen in einem strukturierbaren System abspeichern möchten, um effizienter darauf zurückgreifen zu können.

## **Zusatzinfo**

# digicomp

Dieser Kurs ist auch für Anwender/innen von OneNote 2016/2013 geeignet.

# Haben Sie Fragen oder möchten Sie einen Firmenkurs buchen?

Wir beraten Sie gerne unter 044 447 21 21 oder info@digicomp.ch. Detaillierte Infos zu den Terminen finden Sie unter www.digicomp.ch/weiterbildung[microsoft-office/microsoft-office-apps/microsoft-onenote/kurs-effizient](https://www.digicomp.ch/weiterbildung-microsoft-office/microsoft-office-apps/microsoft-onenote/kurs-effizient-notizen-erstellen-mit-microsoft-onenote)notizen-erstellen-mit-microsoft-onenote